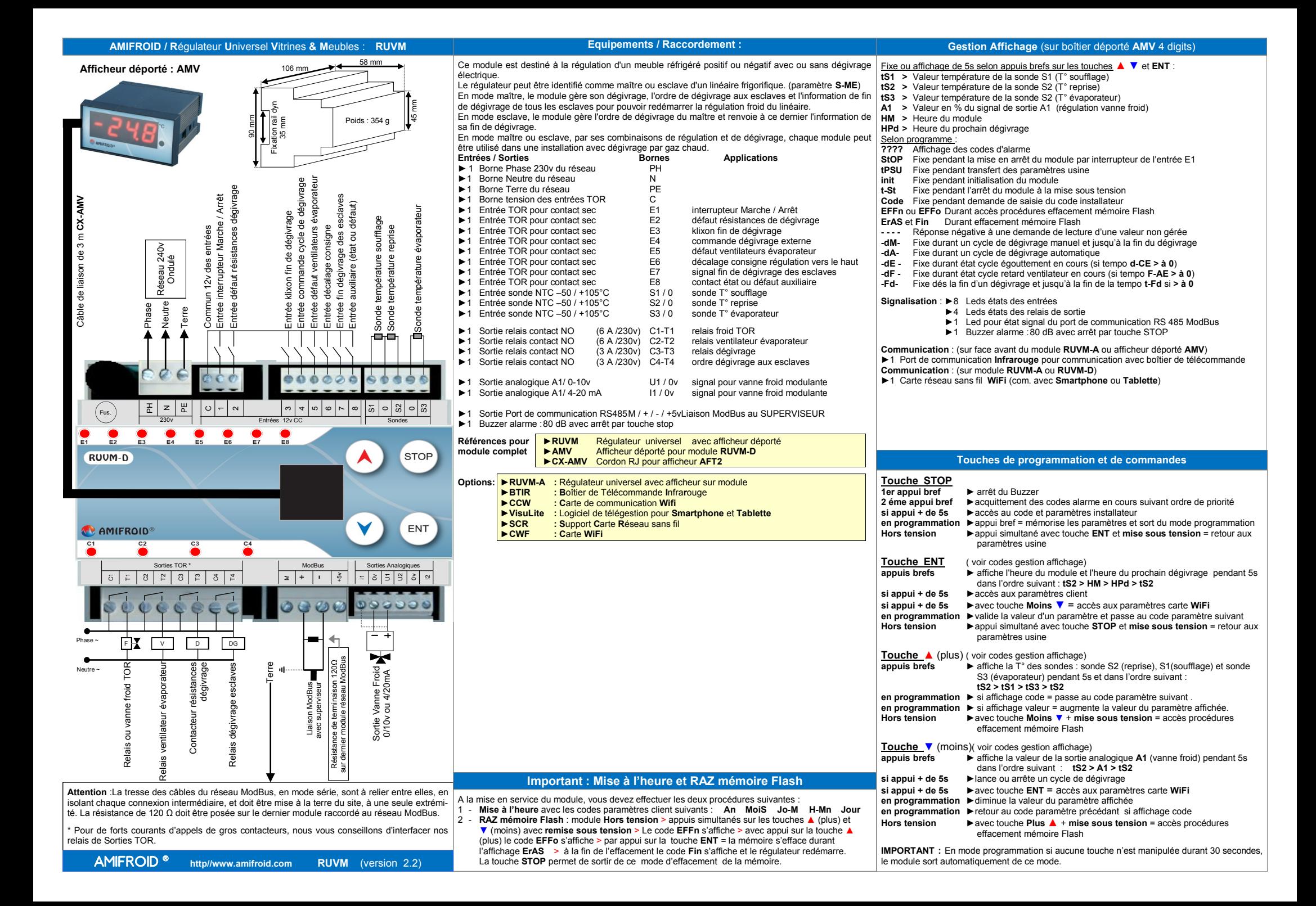

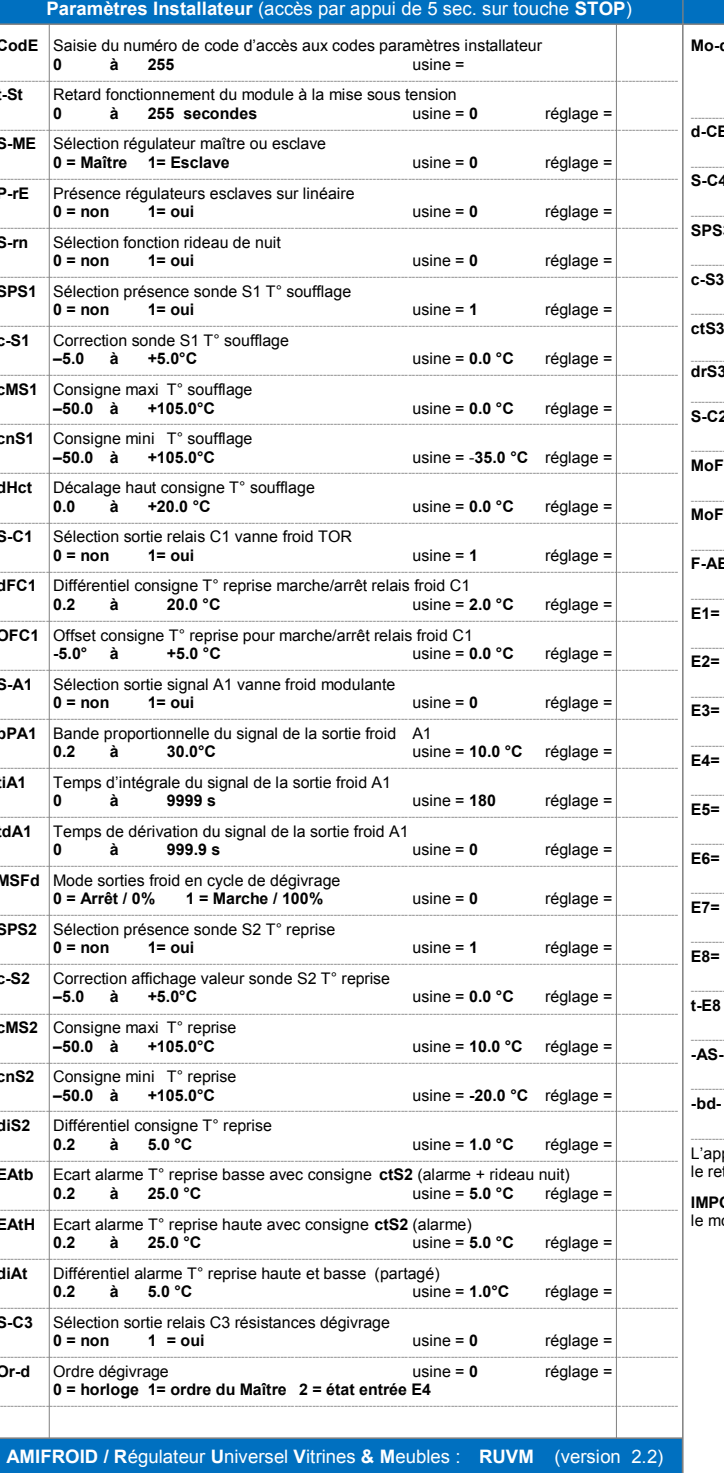

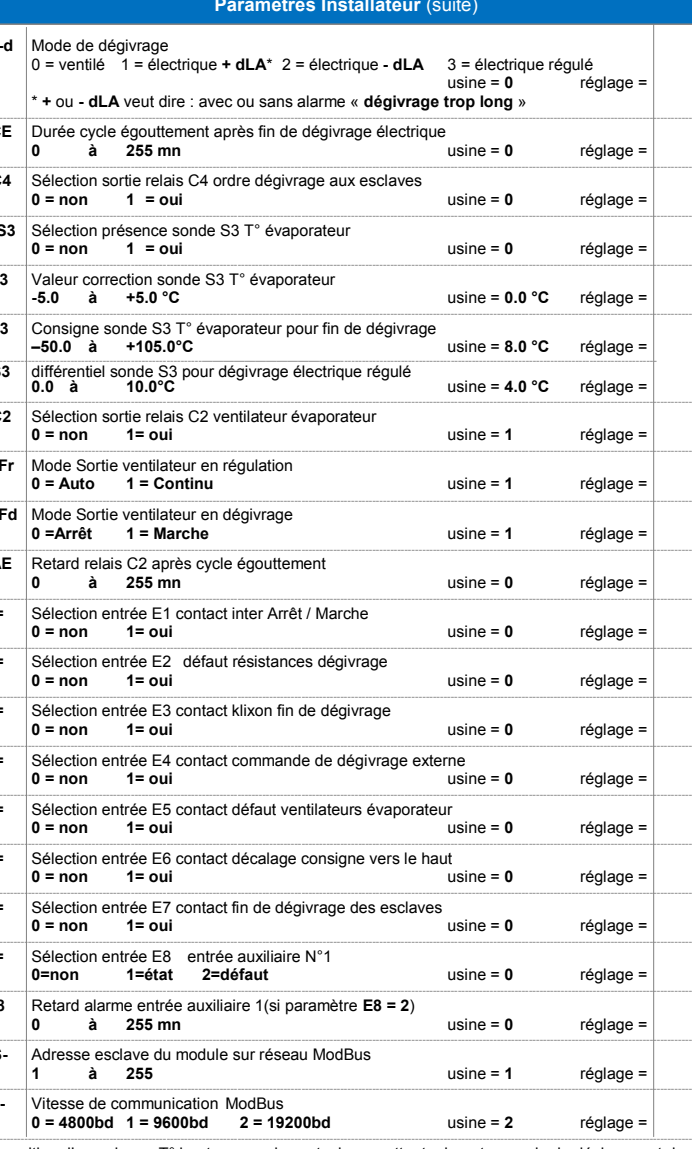

L'apparition d'une alarme T° haute en reprise est mise en attente durant un cycle de dégivrage et durant le retard d-rA

IMPORTANT : En mode programmation si aucune touche n'est manipulée durant 30 secondes, le module sort automatiquement de ce mode.

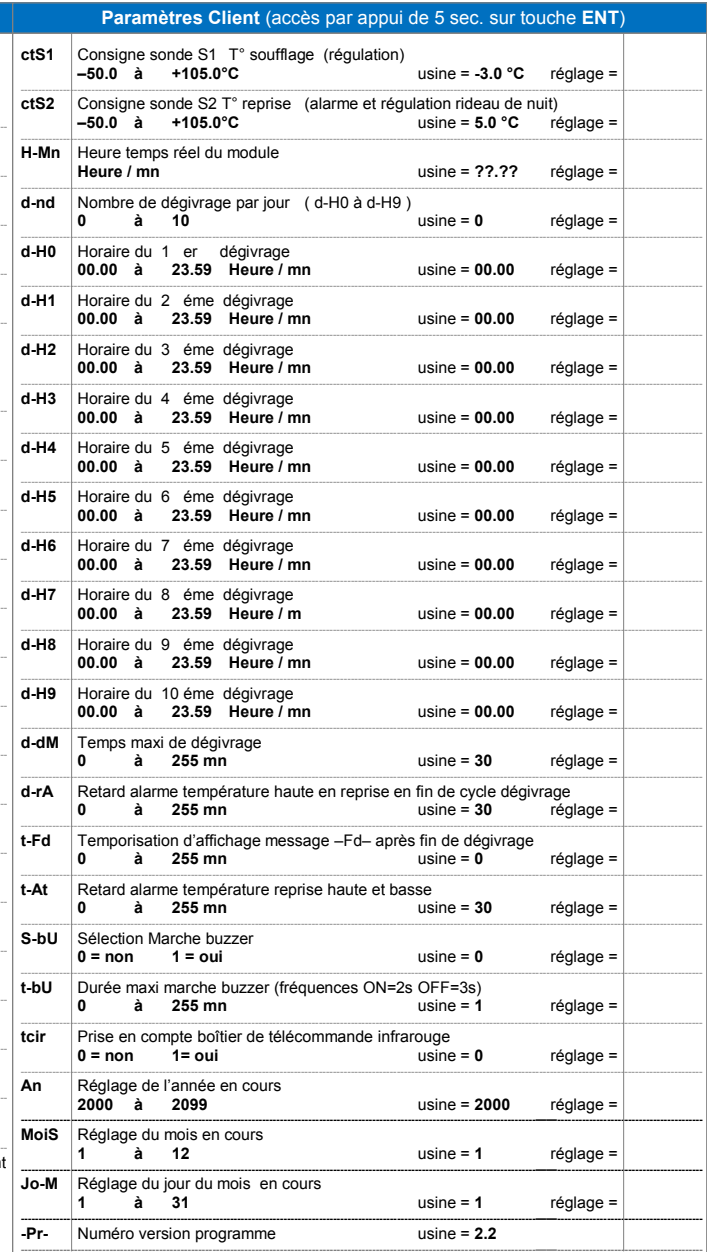

**Attention :**<br>
Pour une sauvegarde horodatée des valeurs des entrées analogiques dans la mémoire Flash du<br>
régulateur, veuillez à programmer, **dès la mise en service**, les paramètres client suivants :<br>
Exemple : Le 20 Janv

#### **Régulation relais froid C1** (vanne TOR) **Régulation sortie signal A1** (vanne froid modulante) **Régulation du relais C2** (ventilateur évaporateur)

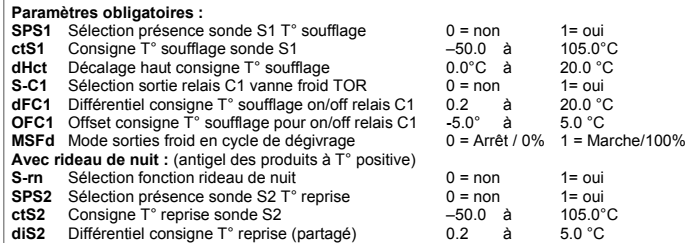

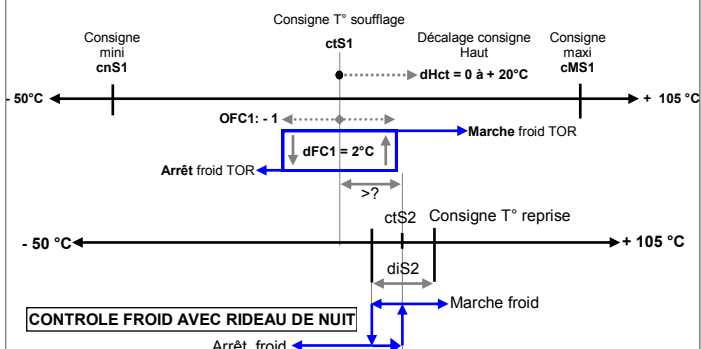

#### **Conditions d'enclenchement du relais froid :**

- ► Si **Marche demande de froid** en mode régulation par la sonde S1 T° soufflage et si **Marche froid** par la T° de la sonde de reprise.
- ► ou Si marche relais **C1** en cycle de dégivrage par entrée **E4**
- (uniquement si paramètres **E4 = 1**, **MSFd = 1** et **Or-d = 2**)
- ► Si défaut de la sonde de soufflage **S1** (secours = réglages **S2** avec rideau de nuit) **Conditions de déclenchement du relais froid :**
- ► Si relais non sélectionné avec paramètre **S-C1=0**
- ► Si **Arrêt demande de froid** en mode régulation par la sonde **S1** T° soufflage
- ► Si **Arrêt froid** par la sonde **S2** T° reprise (éventuel secours régulation de la sonde S1)
- ► Durant un cycle de dégivrage (si paramètre **MSFd = 0**)
- ► Durant cycle de dégivrage (si paramètre **Or-d = 0** ou **1**, même si **MSFd = 1** )
- ► Durant cycle de dégivrage manuel
- ► Durant un cycle de dégivrage électrique (si paramètre **Mo-d = 1 ou 2**)
- ► Durant un cycle d'égouttement après cycle dégivrage électrique (tempo **d-CE**)
- ► Si module mis en **STOP** par commande d'un superviseur (si entrée **E1=0**)
- ► Si sélection entrée **E1 = 1** et si son état passe à 0 (inter Marche/ Arrêt)
- ► Si alarme température basse en reprise (code message alarme **tb-A**)
- ► Durant le transfert des paramètres usine dans la table paramètres de travail (code **tPSU**)
- ► Durant la phase d'initialisation du module à la remise sous tension du module (code **init**)
- ► Durant le retard à la remise sous tension du module (si tempo paramètre **t-St**)
- ► Si table des paramètres absente dans EEPROM (code message **ErrE**)

#### **Fonction régulation meuble positif avec rideaux de nuit :** (paramètre **S-rn=1**) Dans ce mode, la régulation du relais froid est assurée par la **T° de la sonde de soufflage S1**  et par la **T° de la sonde de reprise S2** quand les rideaux de nuit sont baissés.

- Avec les rideaux de nuit baissés , la température de reprise peut descendre en dessous de la valeur de conservation des produits dans les meubles positifs.
- Pour éviter un risque de gel, le relais froid C1 sera **déclenché** ou la sortie froid A1 mis à 0% dés que la température de reprise de la sonde S2 descendra au dessous du différentiel bas **diS2** de la consigne de température de reprise **ctS2**. (voir graphique ci-dessus)

## **Fonction décalage consigne de régulation vers le haut :**

(si entrée **E6 = 1** et selon le paramètre **dHct** = de 0.0 à 20.0°C)

Si l'entrée **E6** passe à l'état 1, cette fonction permet de décaler vers le haut, de 0.0 à 20.0°C, la consigne de régulation de la T° de soufflage (sonde **S1**) sur les régulateurs des postes froid positifs avant un cycle de dégivrage par gaz chaud des postes froid négatifs.

Cette fonction peut être aussi utilisée pour réaliser une économie de puissance frigorifique à certaines périodes journalières ou hebdomadaires en fonction de l'exploitation des postes réfrigérés pouvant recevoir cette fonction. Le câblage de cette information sur l'entrée **E6** doit se faire par un contact sec d'un relais pilote, installé à proximité du module.

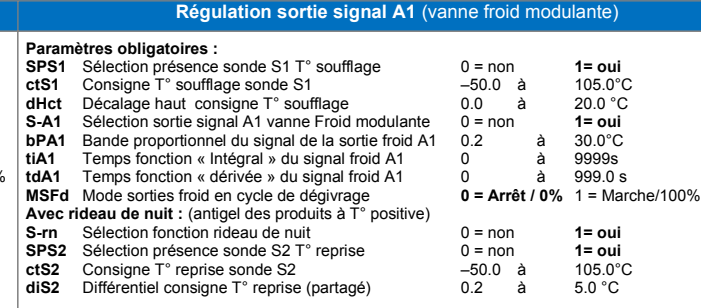

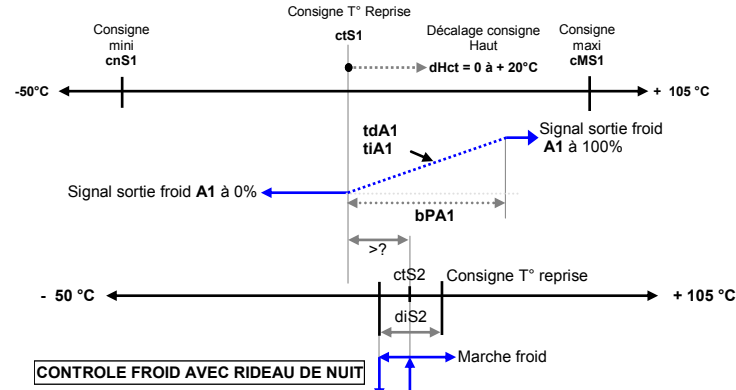

Arrêt froid

# **Conditions de régulation progressive du signal A1 de 0% à 100% pour la Vanne Froid :**

- Si Marche demande de froid en mode régulation par la sonde S1 T° soufflage et si **Marche froid** par la T° de la sonde de reprise et selon les paramètres de la sortie en PID : **bPA1** et **tiA1** et **tdA1**
- ►Forcé à 100% Durant cycle de dégivrage par entrée **E4** (uniquement si paramètres **E4 = 1**, **MSFd = 1** et **Or-d = 2**)

►Forcé à 100% Si défaut de la sonde de soufflage **S1** (secours = réglages **S2** avec rideau de nuit) **Conditions de mise à 0% du signal A1 pour la VANNE FROID :**

- ►Dégressif : En mode régulation par la sonde **S1** T° soufflage selon paramètres **bPA1**, **tiA1** et **tdA1**
- ►Forcé à 0% Si **Arrêt froid** par la sonde **S2** T° reprise (éventuel secours régulation de la sonde S1)
- ►Forcé à 0% Durant un cycle de dégivrage (si paramètre **MSFd = 0**)
- ►Forcé à 0% Durant cycle de dégivrage (si paramètre **Or-d = 0** ou **1**, même si **MSFd = 1** )
- ►Forcé à 0% Durant cycle de dégivrage manuel
- ►Forcé à 0% Durant un cycle de dégivrage électrique (si paramètre **Mo-d = 1 ou 2**)
- ►Forcé à 0% Durant un cycle d'égouttement après cycle dégivrage électrique (tempo **d-CE**)
- ►Forcé à 0% Si module mis en **STOP** par commande d'un superviseur (si entrée **E1=0**)
- ►Forcé à 0% Si sélection entrée **E1 = 1** et si son état passe à 0 (inter Marche/ Arrêt)
- ►Forcé à 0% Si alarme température basse en ambiance (code message alarme **tb-A**)
- ►Forcé à 0% Durant le transfert paramètres usine dans la table paramètres de travail (code **tPSU**)
- ►Forcé à 0% Durant la phase d'initialisation du module à la remise sous tension (code **init**)
- ►Forcé à 0% Durant le retard à la remise sous tension du module (si tempo paramètre **t-St**)
- ►Forcé à 0% Si table des paramètres absente dans EEPROM (code message **ErrE**) **Fonction régulation avec rideaux de nuit :** (paramètre **S-rn=1**)
- 

Dans ce mode, la régulation du signal A1 de la sortie froid est assurée par la **T° de la sonde de régulation S1** et par la **T° de la sonde de contrôle S2** quand les rideaux de nuit sont baissés.

Avec les rideaux de nuit baissés , la température de contrôle peut descendre en dessous de la valeur de conservation des produits dans les meubles positifs.

Pour éviter ce risque, le signal A1 de la sortie froid sera Forcé à 0% dés que la température de la sonde S2 aura atteint le différentiel bas **diS2** de la consigne **ctS2**.

### **Fonction décalage consigne de régulation vers le haut :**

(avec paramètres entrée **E6 = 1** et décalage consigne **dHct** = de 0.0 à 20.0°C)

Si l'entrée **E6** est à 1, cette fonction permet de décaler vers le haut, de 0.0 à 20.0°C, la consigne de régulation de la T° de reprise sur les régulateurs des postes froid positifs avant un cycle de dégivrage par gaz chaud des postes froid négatifs.

Cette fonction peut être aussi utilisée pour réaliser une économie de puissance frigorifique à certaines périodes journalières ou hebdomadaires en fonction de l'exploitation des postes réfrigérés pouvant recevoir cette fonction. Le câblage de cette information sur l'entrée **E6** doit se faire par un contact sec d'un relais pilote, installé à proximité du module.

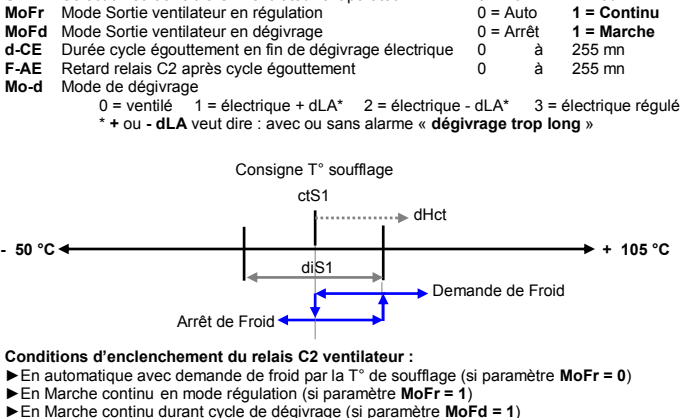

**S-C2** Sélection sortie relais C2 ventilateur évaporateur  $0 = \text{non}$  **1 = oui**<br>MoEr Mode Sortie ventilateur en régulation  $0 = \text{Aut}$  **1 = Continu** 

- ►En Marche continu si défaut de la sonde de soufflage **S1**
- 

# **Conditions de déclenchement du relais C2 ventilateur :**

- ►Par arrêt des demandes de froid par la sonde de soufflage S1
- ►Par arrêt de froid par la sonde de reprise S2 si risque de gel avec le rideau de nuit
- ►Durant cycle de dégivrage (si paramètre **MoFd = 0**)
- ►Durant le cycle d'égouttement après cycle dégivrage électrique (si tempo **d-CE > à 0**) ►Durant retard ventilation après cycle égouttement (si paramètre **F-AE > à 0**)
- ►Si module mis en **STOP** par une commande du superviseur (si entrée **E1=0**)
- ►Si sélection entrée **E1 = 1** et si son état passe à 0 (inter Marche/Arrêt)
- ►Durant le transfert des paramètres usine dans la table paramètres de travail (code **tPSU**)
- ►Durant la phase d'initialisation du module à la remise sous tension du module (code **init**)
- ►Durant le retard à la remise sous tension du module (si tempo paramètre **t-St**)

►Si table des paramètres absente dans EEPROM (code message **ErrE**)

Pendant les différents cycles de dégivrage, le paramètre **MoFd** permet de piloté le relais **C2** du ventilateur évaporateur en enclenchement ou déclenchement selon le mode de dégivrage du poste froid. (voir chapitre Cycles de dégivrage).

Dans de nombreux cas le relais ventilateur C2 n'est pas employé car la ventilation est alimenté en continu et indépendante de la régulation du module.

Nous avons donc ajouté, sur le module, la gestion du relais de la ventilation pour des applications particulières de régulation et de dégivrage sur certains meubles négatifs à portes.

#### **Fonction commune des entrées**

Le commun des entrées et les entrées TOR , d'une même fonction, de plusieurs régulateurs peuvent être câblées en parallèle sur un seul contact sec externe (inter Marche/Arrêt, commande dégivrage externe, décalage consigne). La liaison avec ce contact sec et la liaison entre chaque régulateur doit se faire par câble blindé avec la tresse reliée à la terre à une seule extrémité ou par câblage unifilaire, dans goulotte hors circuits de puissance, si le contact sec et les régulateurs sont rassemblés dans un seul coffret. (cette liaison // n'est pas compatible avec les versions < à 2009)

#### **Boîtier de télécommande Infrarouge réf : BTIR (Option)**

Ce boîtier de télécommande est très utile pour modifier les paramètres client ou installateur du module quand ce dernier est difficilement accessible.

(Exemple : module enfermé dans un coffret posé a une certaine hauteur, programmation du module RUVM sur son afficheur déporté AMV, tous deux, intégrés dans les meubles de vente et difficilement accessibles. module installé en combles équipé d'un afficheur déporté installé en salle  $\theta$ de travail, etc...)

#### **L'accès aux codes paramètres de la carte WiFi n'est pas possible.**

Si plusieurs modules sont posés côte à côte, cette télécommande peut agir sur tous les modules. Il faudra donc les espacer d'une distance de 3 mètres et plus suivant votre recul ou utiliser notre logiciel **VisuLite** installé sur **Smartphone** et **Tablette** pour agir individuellement sur chaque module équipé d'une carte réseau sans fil **WiFi**. (voir options page 1)

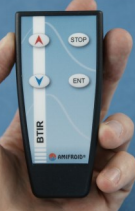

**Paramètres obligatoires :**

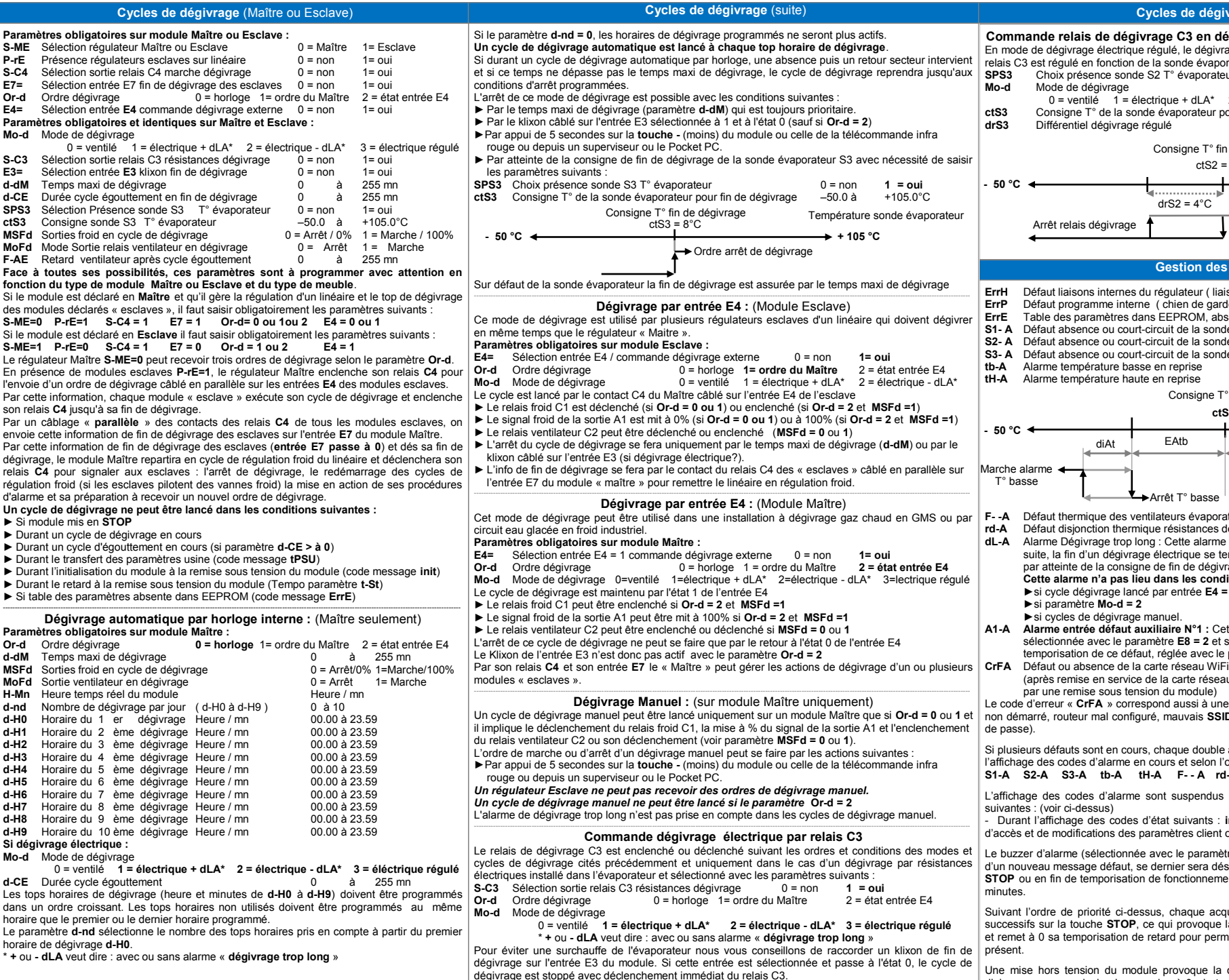

Le Klixon de l'entrée E3 n'est pas actif avec le paramètre **Or-d = 2**

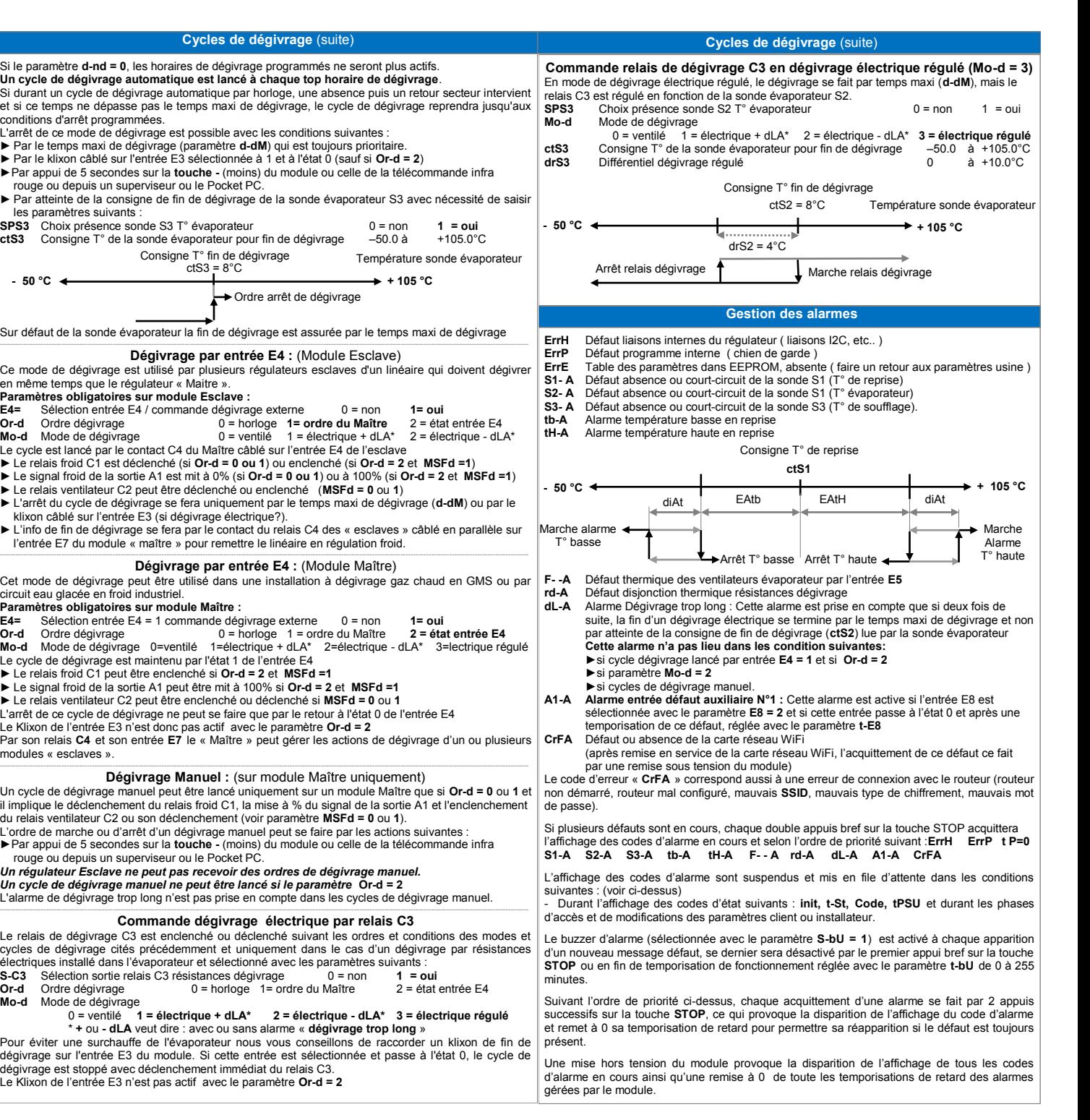

**Mo-d** M

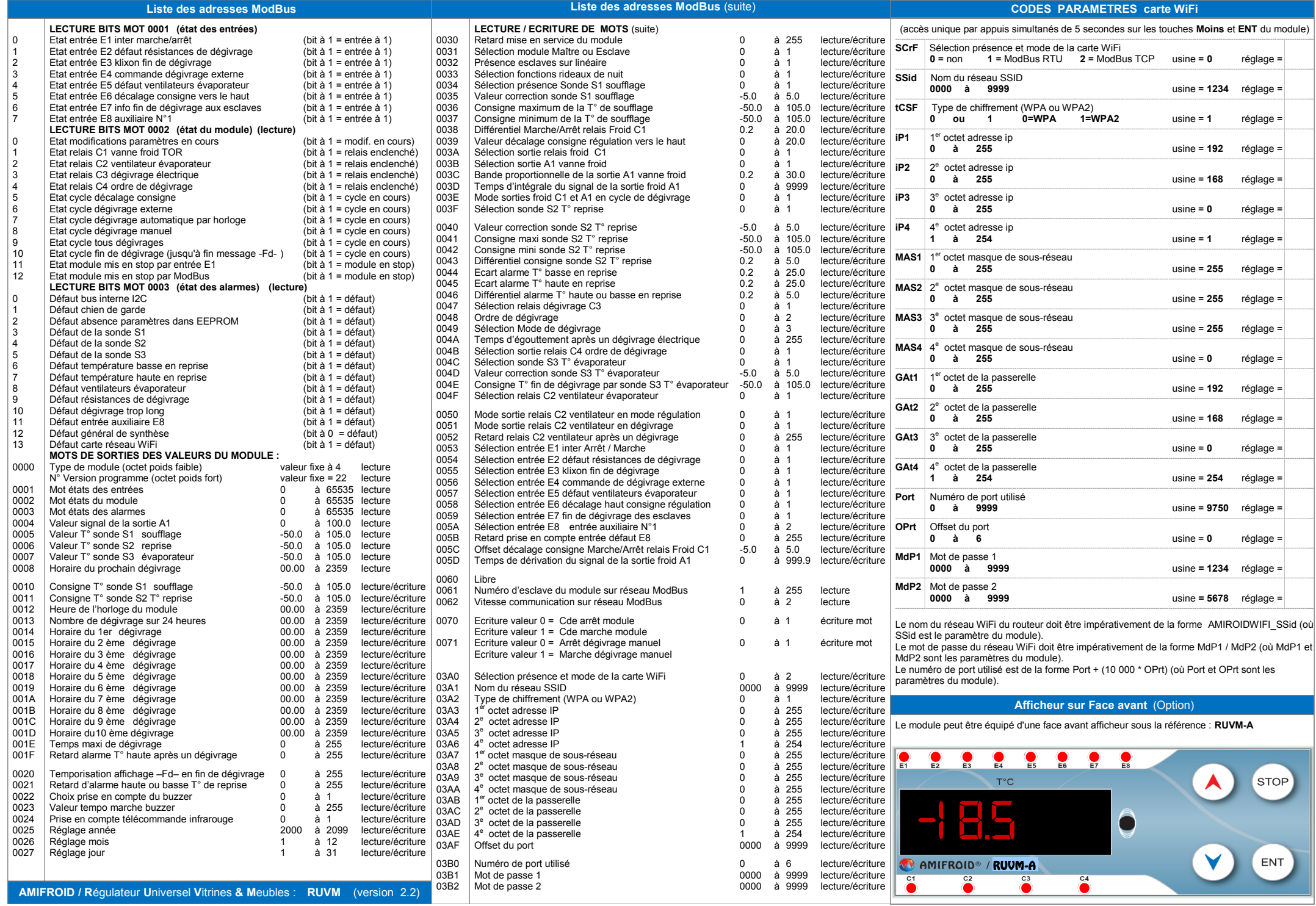